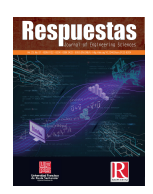

**Journal of Engineering Sciences**

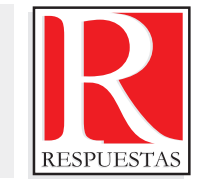

## **Artículo Original**

https://doi.org/10.22463/0122820X.1492

# **Generalidades y aporte al estudio de las turbinas tipo Darrieus**

Generalities and contribution to the study of the Darrieus type turbines

#### Humberto Alejandro Rolón-Ortiz, Carlos Acevedo-Peñaloza, Yesenia Villamizar-González.

*a Facultad de ingeniería, humbertoalejandroro@ufps.edu.co, orcid.org/000-0002-8540-2628, (FLUTER), Universidad Francisco de Paula Santander, Cúcuta, Colombia. b Facultad de ingeniería, carloshumbertoap@ufps.edu.co, orcid.org/0000-0002-5049-8754, (GIDIMA), Universidad Francisco de Paula Santander, Cúcuta, Colombia. c Facultad de ingeniería, yeseniavg@ufps.edu.co, orcid.org/0000-0003-4591-9451(FLUTER), Universidad Francisco de Paula Santander, Cúcuta, Colombia.*

**Cómo citar:** H.A. Rolón-Ortiz, C. Acevedo-Peñaloza y Y. Villamizar-González, "Modelado matemático y simulación del comportamiento de una turbina hidrocinética tipo darrieus; consideraciones de diseño", *Respuestas,* vol. 23, no. S1, pp. 14- 18, 2018. https://doi.org/10.22463/0122820X.1492

Recibido: Enero 23, 2018; Aprobado: Junio 29, 2018.

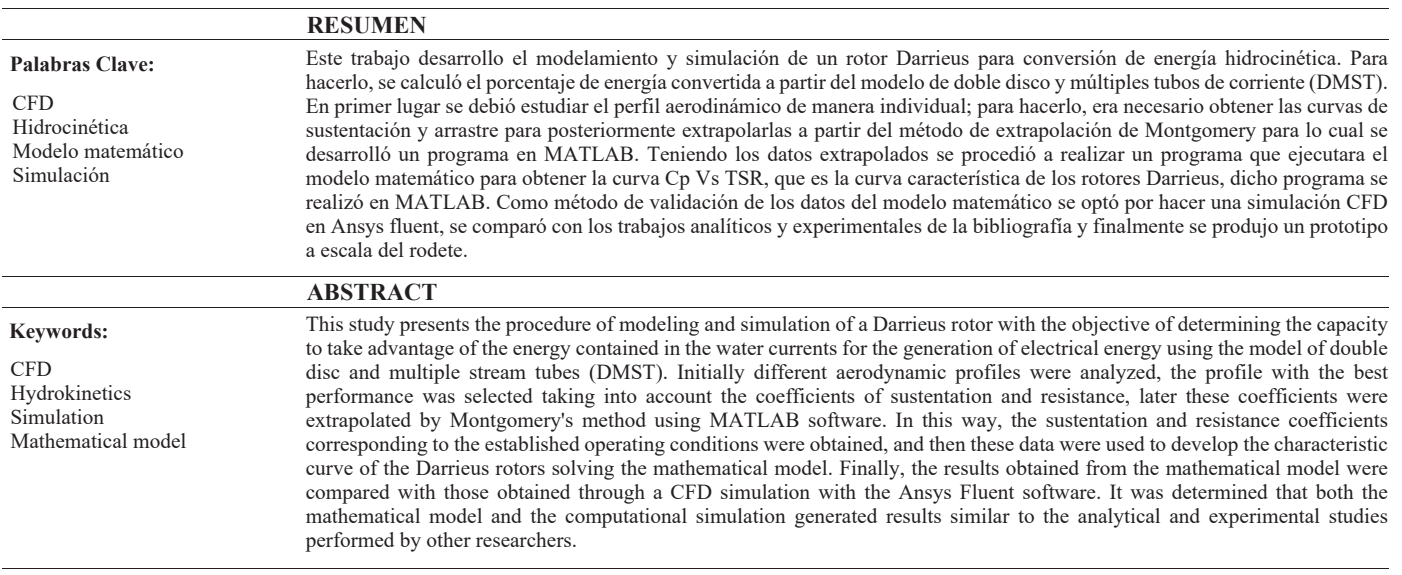

## **Introducción**

Las turbinas hidrocinéticas son dispositivos que permiten extraer energía a partir de la corriente libre de un cuerpo de agua con cero emisiones contaminantes y bajo impacto en el ecosistema mientras que turbinas Darrieus son un tipo de turbina propuesta en los años 30 por el ingeniero Rudolf Darrieus, se caracteriza por ser de flujo radial y funcionar omnidireccionalmente.

Partiendo del modelo de estudio propuesto por Ion Paraschivoiu [1] para turbinas Darrieus eólicas basado en la teoría del tubo de corriente y el perfil rotativo aislado, encontrando buena correlación con los datos experimentales producidos en el laboratorio SANDIA [2] mejorando las aproximaciones obtenidas con el método del elemento de pala Shiono [3], experimento con prototipos de turbinas Darrieus para corrientes marinas encontrando que el número óptimo de palas debía ser superior a 3 garantizando así el autoarranque. Malipeddi [4] investigó la influencia de ductos en el comportamiento de rotores Darrieus incrementando su eficiencia en 20%.

En este trabajo se analiza el comportamiento de una turbina hidrocinética tipo Darrieus basados en el modelo matemático que delimita el sistema de variables presentes en el fenómeno físico (densidad, velocidad, turbulencia, viscosidad y número de Reynolds), comparándolo con la adecuada simulación. Se calcula el coeficiente de potencia que permita evaluar el desempeño de la turbina. Posteriormente se varían los paramentos geométricos hasta encontrar la configuración más adecuada que logre obtener el coeficiente máximo de potencia en función de la solidez. Finalmente se diseña un prototipo para la respectiva impresión en 3D.

## **Materiales y métodos**

Para evaluar el desempeño de los rotores Darrieus del tipo hidrocinética se utilizan las mismas técnicas que se usan para los rotores eólicos debido a que en ambos casos se consideran ambos fluidos aire y agua como incompresibles, en este trabajo se opta por utilizar el método propuesto por Ion Parashivoiu [1]

**<sup>\*</sup>Autor de correspondencia.**

E-mail: carloshumbertoap@ufps.edu.co (Carlos Acevedo Peñaloza),<br>
Co O S = Peer review is the responsibility of the Universidad Francisco de Paula Santander.<br>

This is an article under the license CC BY-NC-ND

Como se aprecia en la Figura 1, la unidad generadora de electricidad está compuesta por: rotor, engranajes, rodamientos, generador eléctrico, acondicionamiento de potencia y unidad de carga final.

El perfil aerodinámico es quizá el elemento más importante del rotor, ya que, es el encargado de recibir la energía provista por el fluido. Su forma hace que el agua al atravesarla genere un diferencial de presión entre la parte superior e inferior por

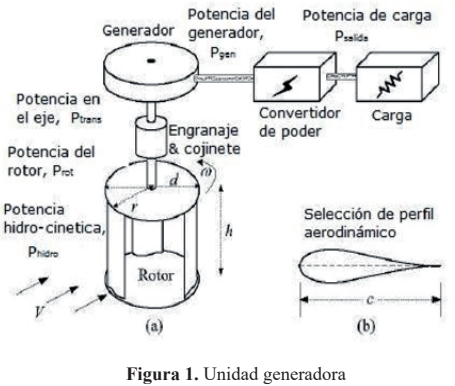

**Fuente:** Khan [5]

causa de la diferencia de velocidades en ambas caras. Para evaluar el perfil más apropiado se aplica el modelo DMST aplicado a turbinas hidrocinéticas como se detalla en el trabajo de Rolón [6]. Gracias a la versatilidad de este modelo es posible analizar otros parámetros geométricos de importancia como el diámetro, cuerda, envergadura y número de álabes.

La variación de todos estos parámetros se realiza con el fin de encontrar una configuración que permita extraer la mayor cantidad de potencia del fluido para posteriormente ser convertida en energía mecánica.

La potencia del rotor está definida por:

$$
P = \frac{1}{2} \rho S_b U_\infty^3 C p \quad (1)
$$

**Donde:**

*P = potencia (W) ρ = densidad (Kg/m3) Sb = Área de barrido (m2) U∞= Velocidad de flujo libre*

El coeficiente de potencia Cp es un valor adimensional que cuantifica la cantidad de energía que logra extraer el rotor del fluido. Albert Betz estimó cual es el máximo de energía convertible por un rodete estableciendo un límite del 59% para turbinas eólicas, sin embargo en la práctica estos dispositivos convierten alrededor del 40%.

El coeficiente de potencia también puede ser definido con dos relaciones adimensionales λ (razón de velocidades de punta) y Ct (coeficiente de torque). λ es comúnmente utilizado para

representar la curva característica del rotor mostrando el Cp función de este, en varios puntos de operación. La Figura 2, ilustra la relación entre Cp vs λ.

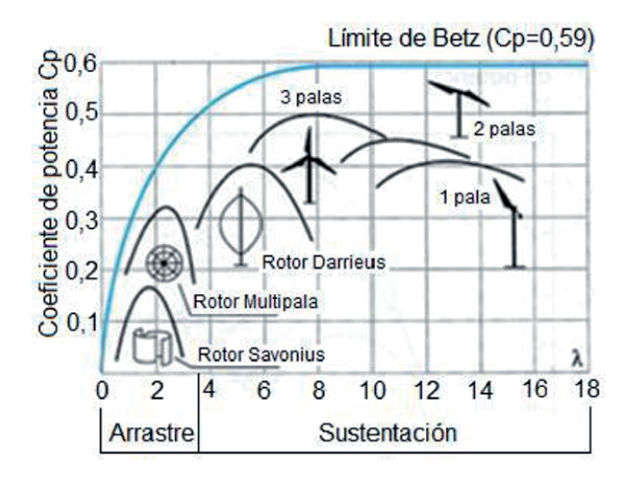

**Figura .** Cp vs λ **Fuente:** Alumbrado público del parque la laguna azul mediante el uso de turbinas eólicas de eje vertical [5]

$$
\lambda = \frac{\omega r}{U\infty} (2)
$$

$$
Cp = \lambda^* C t (3)
$$

*Donde: λ= Razón de velocidades de punta ω= Velocidad angular Ct=Coeficiente de torque*

Como se señaló al principio, el objetivo es hallar una configuración óptima de rotor Darrieus tipo H, por lo cual se analizaron varios perfiles aerodinámicos por el método DMST; los perfiles estudiados son recopilados de los trabajos realizados por Shiono [3] , M.C. Claessens [6], Khan [5].

Para realizar las simulaciones se prueba con las configuraciones añadidas en la Tabla I. Como se observa en la Figura 3, el perfil DU 06-W-200 es el que tiene las características más adecuadas desde el punto de vista de desempeño, pues registra un coeficiente de potencia de 0.55 en  $\lambda = 3$ ., que sumado con un rango de operación amplio permite que con las variaciones de velocidad de flujo la potencia no se vea afectada.

Estos datos fueron tomados según el trabajo de Thomaz [8] con el fin de verificar la capacidad del modelo. Teniendo el perfil seleccionado se procede a buscar las relaciones geométricas más eficientes. La solidez σ es un parámetro geométrico que se define como la relación entre: el número de palas, la longitud y el diámetro del rodete.

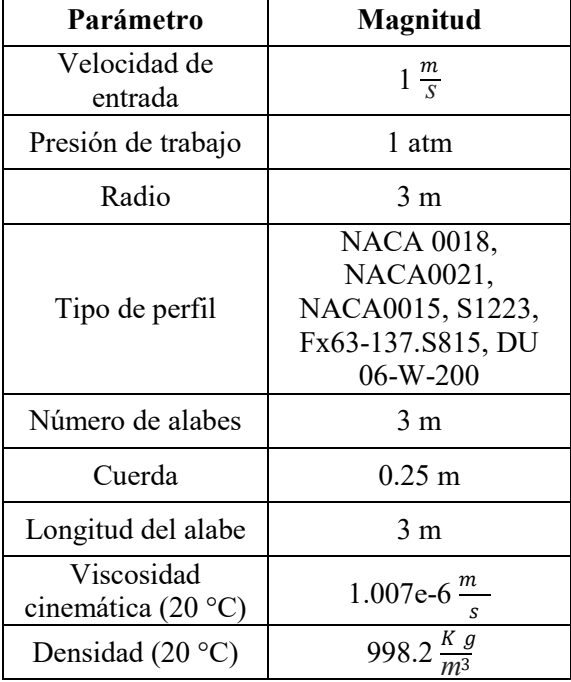

**Tabla I.** Configuración de simulación electrónica

**Fuente:** Rolón [6]

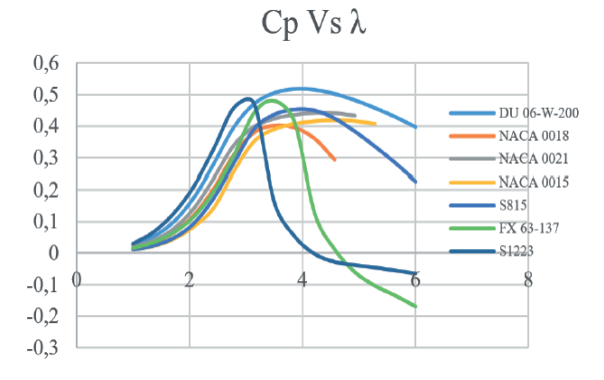

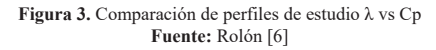

$$
\sigma = \frac{N^*l}{c} \ (4)
$$

#### *Donde:*

*N= número de palas l = longitud de la pala C = longitud de la cuerda*

Se procedió a correr de nuevo el programa esta vez variando la solidez con el perfil seleccionado. Como se observa en la Figura 4, la solidez influye de manera importante en el desempeño de la turbina. Según los resultados, la solidez óptima para esa configuración es de aproximadamente 0.55.

#### *Consideraciones de diseño*

Para diseñar un rodete se debe considerar primero la potencia de salida requerida. En este trabajo se definió una potencia requerida de 28W definida en la ecuación (Eq. ( 5 )) Con el fin

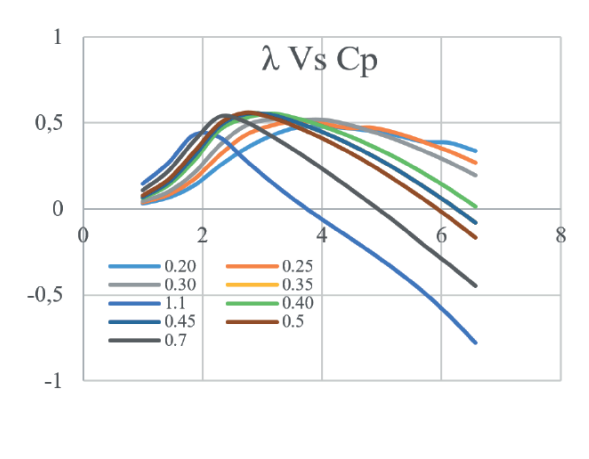

**Figura 4.** Influencia de la solidez en el desempeño **Fuente:** Rolón [6]

de alimentar en teoría una bombilla actuadora. Como segundo parámetro importante se deben contar con estudios de la velocidad de flujo donde se va a ubicar la turbina, en este caso se tomó una velocidad promedio de 1 m/s como velocidad de diseño.

Se deben tener en cuenta las pérdidas por los elementos que componen el sistema de transmisión: engranes, generados, etc. Estos elementos tienen una eficiencia aproximada del 88% según datos tomados de Khan [5]. La densidad del agua depende de la temperatura, en este caso se tomó una temperatura de

$$
P = nsys \frac{1}{2} \rho S_b U_{\infty}^3 C p \quad (6)
$$

operación promedio de 25°C como se define en la ecuación Eq. (6), la potencia también depende del área de barrido *Sb*, teniendo en cuenta la solidez óptima definida en el apartado anterior, se asume un valor de cuerda y se despeja de este el diámetro y la longitud del perfil, para este estudio se tomó una longitud de cuerda de 0.025 m y 3 aspas, posteriormente se despejo de la ecuación de área de barrido *Sb* el diámetro de del rodete.

$$
Sb = l^*d \quad (7)
$$

*Donde: d=diámetro del rotor*

Teniendo la geometría definida como se muestra en la Tabla II, se realizó la respectiva simulación en CFD con el fin de validar dichos resultados.

### *Simulación en ANSYS FLUENT*

Para realizar la simulación es necesario crear el dominio a estudiar, en este caso se usa la metodología propuesta por la Universidad de Cornell [9] usando un dominio redondo concéntrico al rodete.

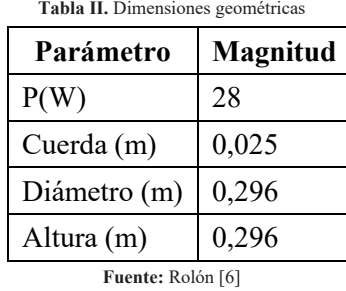

**Desarrollo de malla:** Teniendo ya la geometría se procedió a realizar la malla en ANSYS ICEM 16.0 ICEM crea bloques que están compuestos por ejes y vértices, estos a su vez son asociados a la geometría, la creación de los bloques permite dar características especiales a la malla en secciones donde se requiere enmallar de manera más precisa como se muestra.

Luego se procede a la división de los ejes en el número de elementos requeridos, diferenciando el alabe donde se tendrá un tratamiento especial usando una malla tipo O también conocida O-grid, lo que significa que las líneas de malla siguen un patrón ordenado, encerrando la geometría siguiendo un patrón concéntrico.

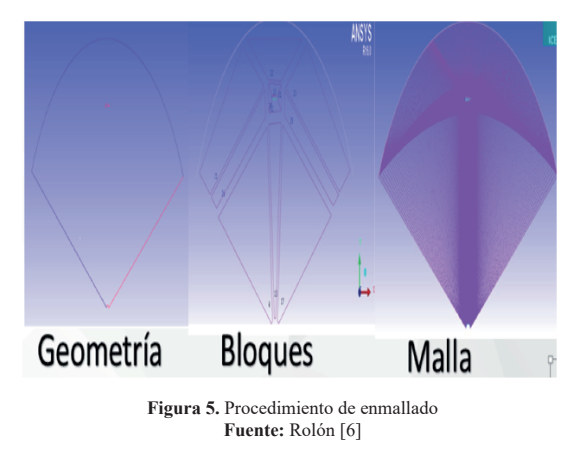

**Resultados y análisis**

Como se observa en las Figuras 6 y t7, los resultados de la simulación y el modelo matemático tienen buena correlación por lo cual se consideran validados.

Este comportamiento es similar a las simulaciones de turbinas hidrocinéticas realizadas por S. Lain [10] donde la curva CFD estuvo por encima de la DMST tomando en cuenta las evaluaciones realizadas se realiza un modelo en Solidworks para su posterior impresión.

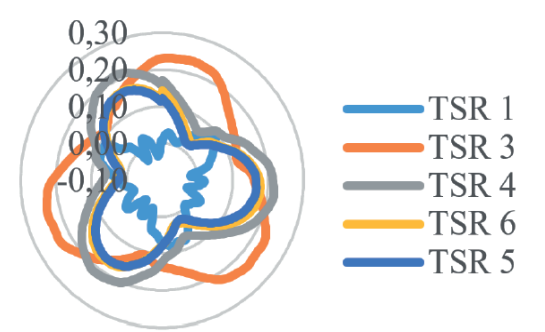

**Figura 6.** Coeficiente de momento vs ángulo de rotación **Fuente:** Rolón [6]

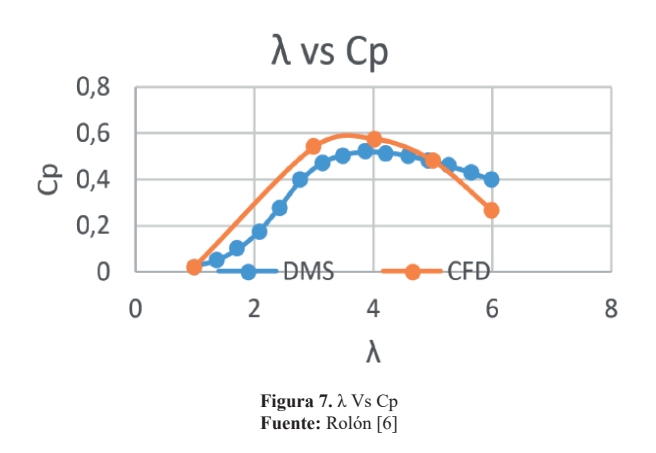

Importada la malla, se configura la salida de datos de resultados mediante el solution setup donde se selecciona el modelo de turbulencia; en este caso se utilizó k-omega SST debido a que se necesita gran precisión en la resolución de capa limite, ya que el perfil presenta separación de flujo, altos gradientes de presión y flujo inverso. Fluent utiliza el modelo k- *ω* en la región de la capa límite, y progresivamente cambia al modelo k-E a medida que se aleja de la superficie de capa límite usando lo que se conoce como bending function. Esto logra mantener el superior tratamiento de pared el modelo k-*ω*, eliminando su dependencia del flujo lejos de la pared.

### **Conclusiones**

Partiendo del análisis se encontró que el perfil DU 06-W-200 es el que tiene mejores prestaciones al momento de extraer energía, además cuenta con un rango de funcionamiento más amplio resistiendo cambios en las condiciones de operación como en la velocidad del flujo, afectando al mínimo el rendimiento. Este perfil combinado con un grado de solidez de 0.55 entrega un coeficiente de potencia de 0.56.

El material del rodete es fundamental para garantizar su vida útil, debido a las condiciones hostiles de operación en un entorno natural como por ejemplo en un rio o quebrada.

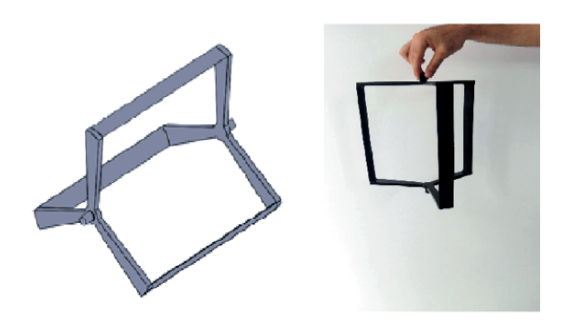

**Figura 8.** Esquemas del rodete en Solidworks e impresión 3D **Fuente:** Rolón [6]

Por otro lado, como lo muestra la Figura 7, el torque sufre fuertes variaciones durante la rotación y esto debe ser soportado por el eje y los alabes, por lo tanto se deben usar materiales con alta resistencia a la fatiga y bajo peso.

# **Referencias**

[1] I. Paraschivoiu, "Wind turbine design with emphasis on darrieus concept" [Diseño de turbina eólica con énfasis en concepto darrieus], P. Polytechnique, Ed., Montréal: 4, 2009.

[2] R. E. Sheldahl y P. C. Klimas, "Aerodynamic characteristics of seven symmetrical airfoil sections through 180-degree angle of attack for use in aerodynamic analysis of vertical axis wind turbines", México: Board, 1981.

[3] M. S. K. &. K. S. Shiono, "An Experimental Study of the Characteristics of a Darrieus Turbine for Tidal Power Generation [Un estudio experimental de las características de una turbina Darrieus para marea generacion de energia]", *Electrical Engineering in Japan*, vol. 132, no. 3, pp. 38-47, 15 Junio 2000.

[4] A. Malipeddi and D. Chatterjee, "Influence of duct geometry on the performance of Darrieus hydroturbine" [Influencia de la geometría de los conductos en el rendimiento de la hidroturbina Darrieus], India: Board, 2012.

[5] M. J. Khan, M. T. Iqbal y J. E. Quaicoe, "Design Considerations of a Straight Bladed Darrieus Rotor for River Current Turbines [Consideraciones de diseño de un rotor Darrieus de hoja recta para turbinas de corriente del río]" IEEE International Symposium on Industrial Electronics, 2006.

[6] H. Rolón O y Y. Villamizar G, "Modelamiento y simulación del comportamiento de rodete tres", Cúcuta, Colombia, 2017.

[7] M. Claessens, "The Design and Testing of Airfoils for Application in Small Vertical Axis Wind Turbines" [El diseño y prueba de superficies aerodinámicas para su aplicación en turbinas eólicas de eje vertical pequeño], Delft, 2006.

[8] T. J. CELSO RANGE, "Desempeño aerodinámico de turbinas eólicas de eje vertical en función de temperatura de superficie de álabe". Santiago de Chile, 2012.

[9] Confluence.cornell.edu, "FLUENT Learning Modules - SimCafe - Dashboard," Universidad Cornell, [En línea]. Available: https://confluence.cornell.edu/display/SIMULATION/- FLUENT+Learning+Modules. [Accedido en: 13 Mayo 2017].

[10] S. Lain and C. Osorio, "simlation and evaluation of a straight bladed Darrieus type cross flow marine turbine[Simulación y evaluación de una turbina marina de flujo cruzado tipo Darrieus de pala recta]," *Journal of scientific & insdustrial Research*, vol. 69, pp. 906-912, 2010.